## $\exists$ GHFI 7HEB: CFI G9C: 5I HCA5H=71 HHB; 89J=79: CF GC: H HGGI 9'6€DGM **MULTICORE<sup>®</sup>**<sup>6</sup>(7) G9HI-67 j Yfg"

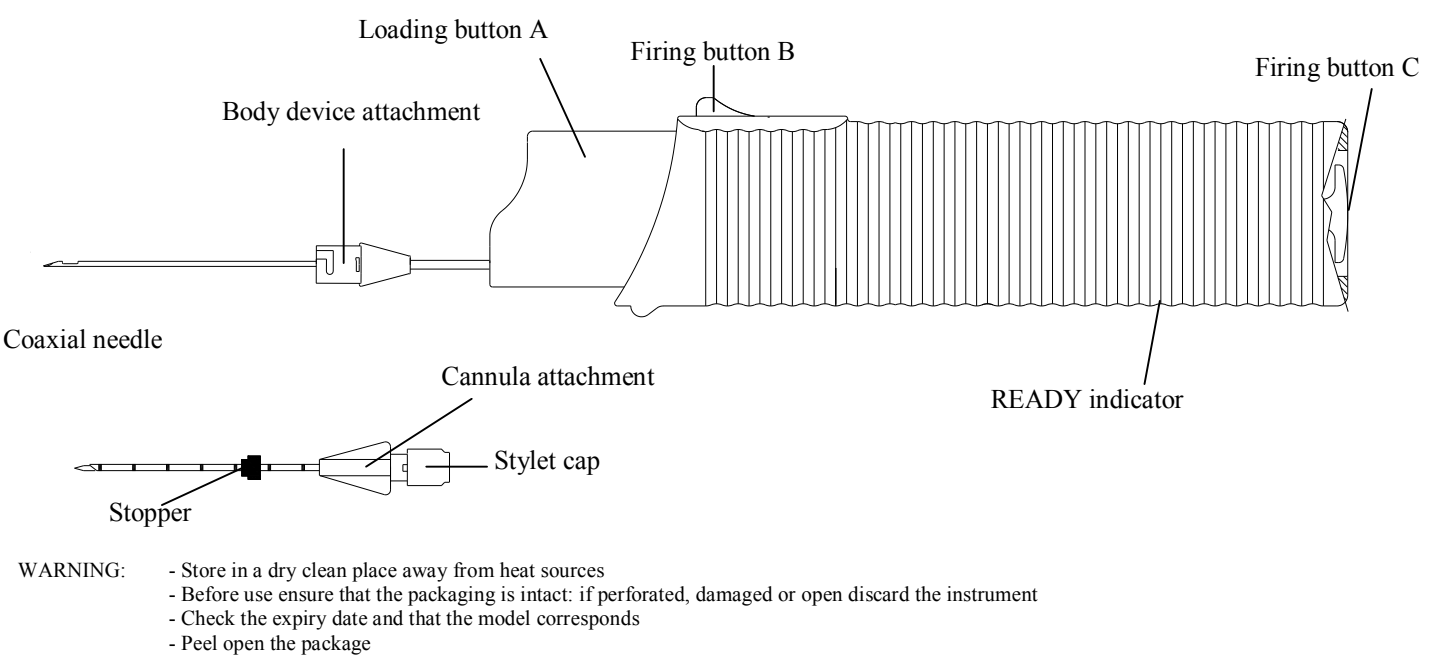

- -Side effects: during the procedure you can cause hematoma
- Pay attention to not compromise the sterility of the instrument before use
- In the event of a product defect or malfunction complete the yellow claim form to be found in the product carton and conserve the defective instrument

 $N.R.$ 

The use of this instrument is reserved to qualified medical personnel who are aware of its application.

The instrument is sterile (sterilized by ETO GAS) single use and should be discarded after use (Circ.Min:Sanità 403/9.5/1146-L. 10.81)

**SeeDOS declines any and all responsability in the event of improper use or reutilisation.** 

In case of reutilization you can run the following risks:crossed infection, unsterile device, lack of integrity of device tip, lack of integrity between matallic and plastic part of device.

## **BIOPTIC PROCEDURE**

- 1) Set the stopper (H) desired depth (1 marking = 1 centimeter)
- 2) Insert the coaxial needle into the patient to reach the lesion Verify needle position by CT scanning. Remove the stylet unscrewing the stylet cap
- 3) Hold the device with the B button facing the operator. Load it by pulling the A button twice with the thumb (once to retract the cannula and once to retract the stylet). Verify that the READY indicator on the back of the device is red (ready).
- 4) Insert body device into the cannula of coaxial needle and hook up the device body using cannula end body device attachment Push the firing button B or press the firing button C
- 5) Remove the device from the patient
- 6) Retrieve the specimen, pulling back the cannula, pushing one time the loading button A

The device MULTICORE can be used to perform multiple biopsies e.g. for prostate mapping ; in this case proceeds from point 1) to point 4) and then proceeds as follow:

7) free body device sligtly rotating the body device attachment and keeping the cannula attachment firmly.

7) Recover the sample.

8) load the body device (as point 3)) and hook up it to the cannula remained in situ .

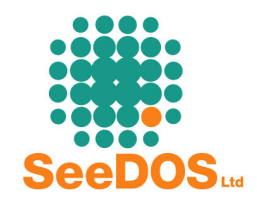

9) Proceed from point 4)